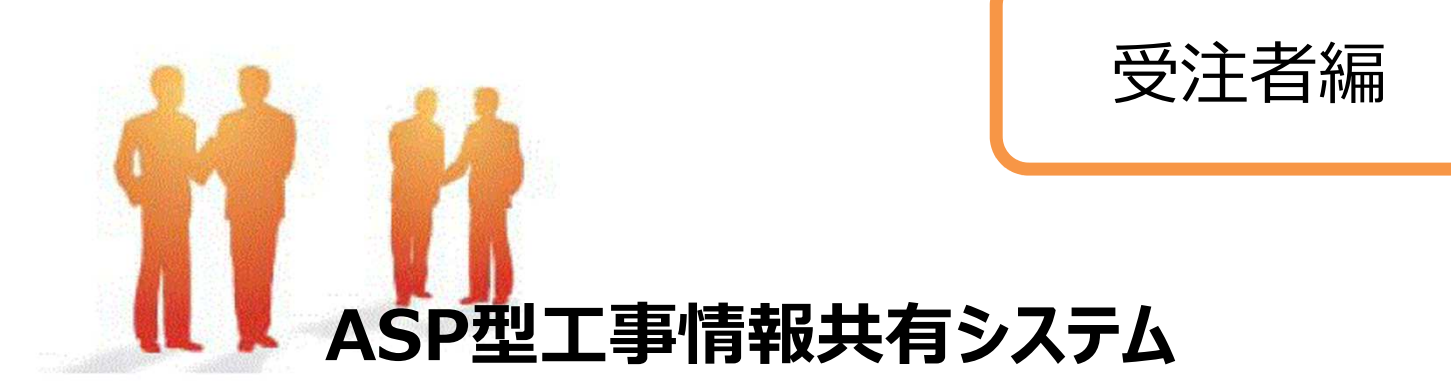

# **BeingCollaboration**

# **〜 簡易マニュアル 〜 帳票決裁機能 (ワークフロー) 編**

**Ver.5.33.2 令和5,6年度 富山県ASP試⾏ ⼟⽊農林共通 仕様**

> Always, be your side. BeingCollaboration.

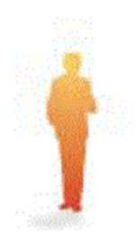

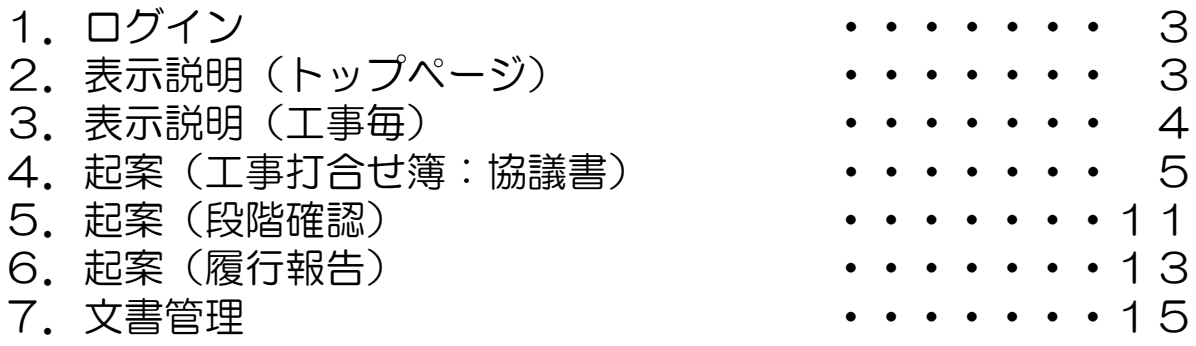

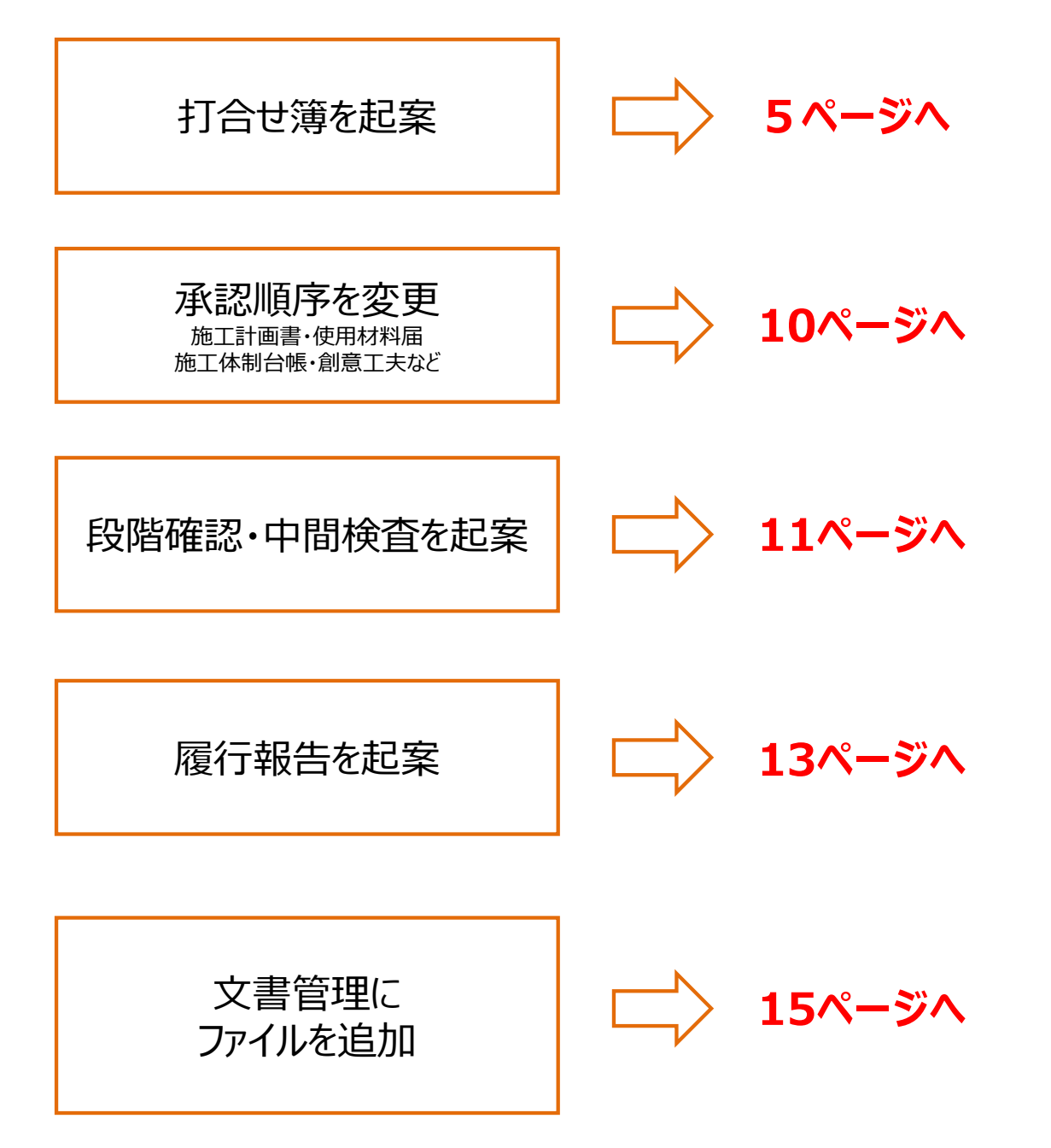

#### 1. ロクイン <u>https://www.be-collabo.jp/</u>

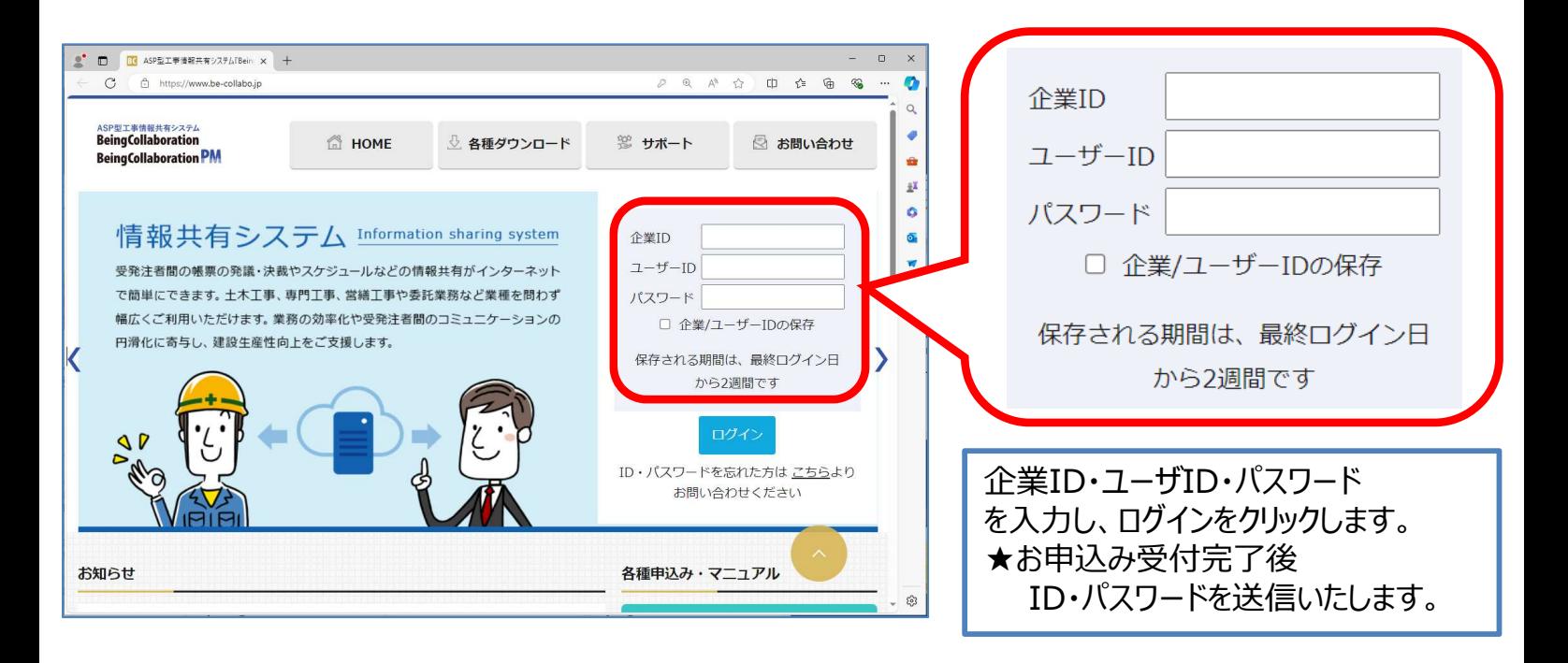

### 2.表示説明(トップページ)

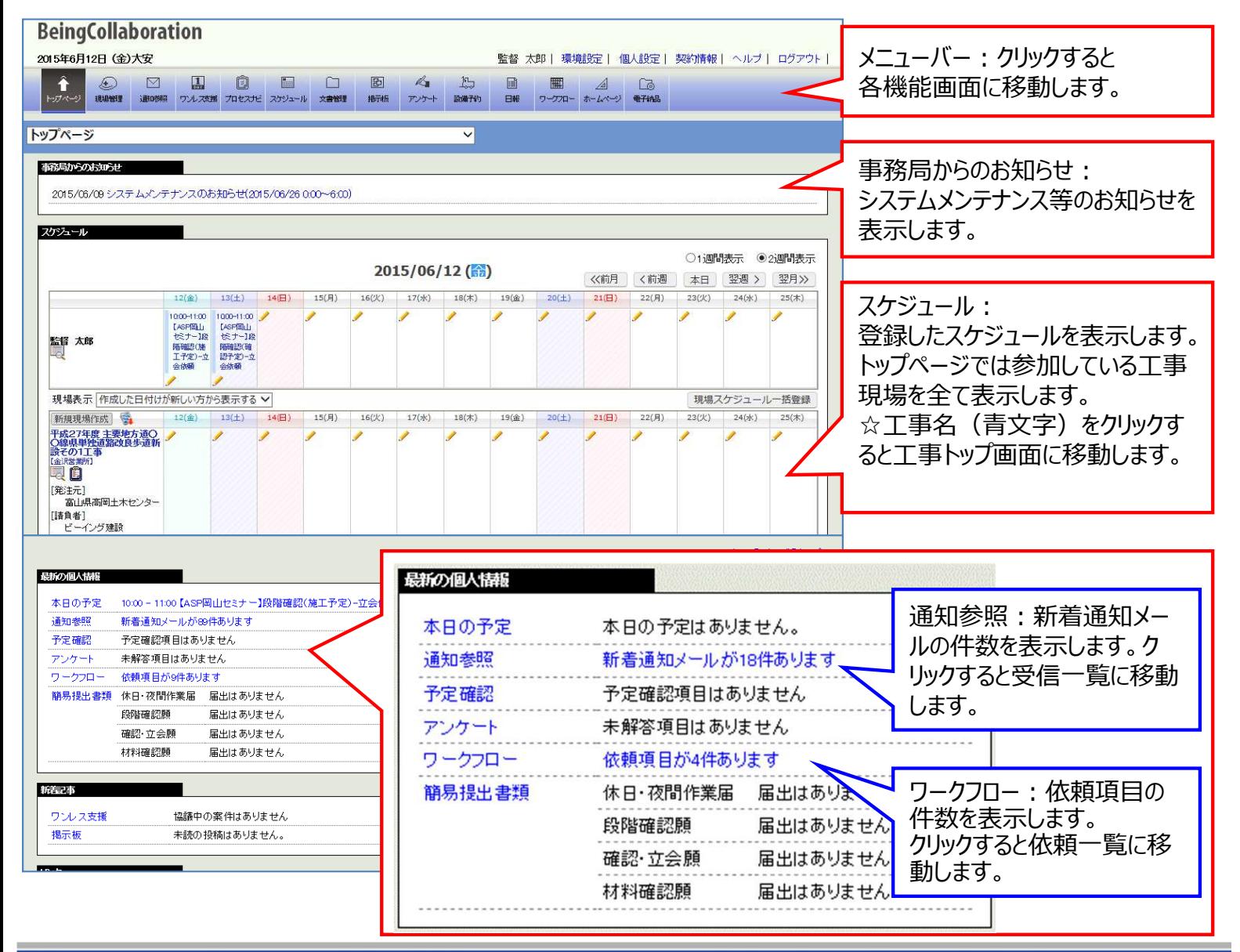

### 3. 表示説明 (工事毎)

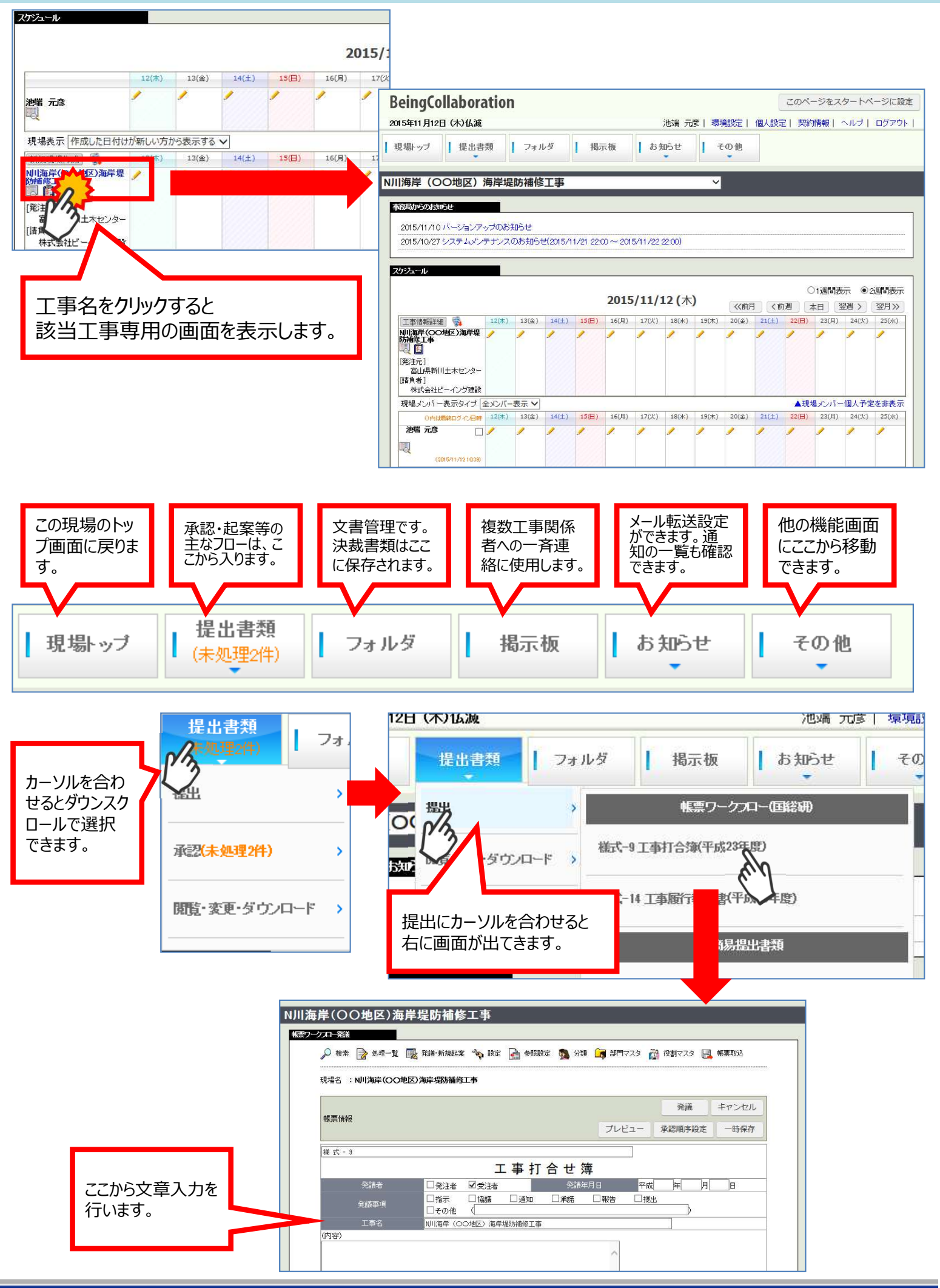

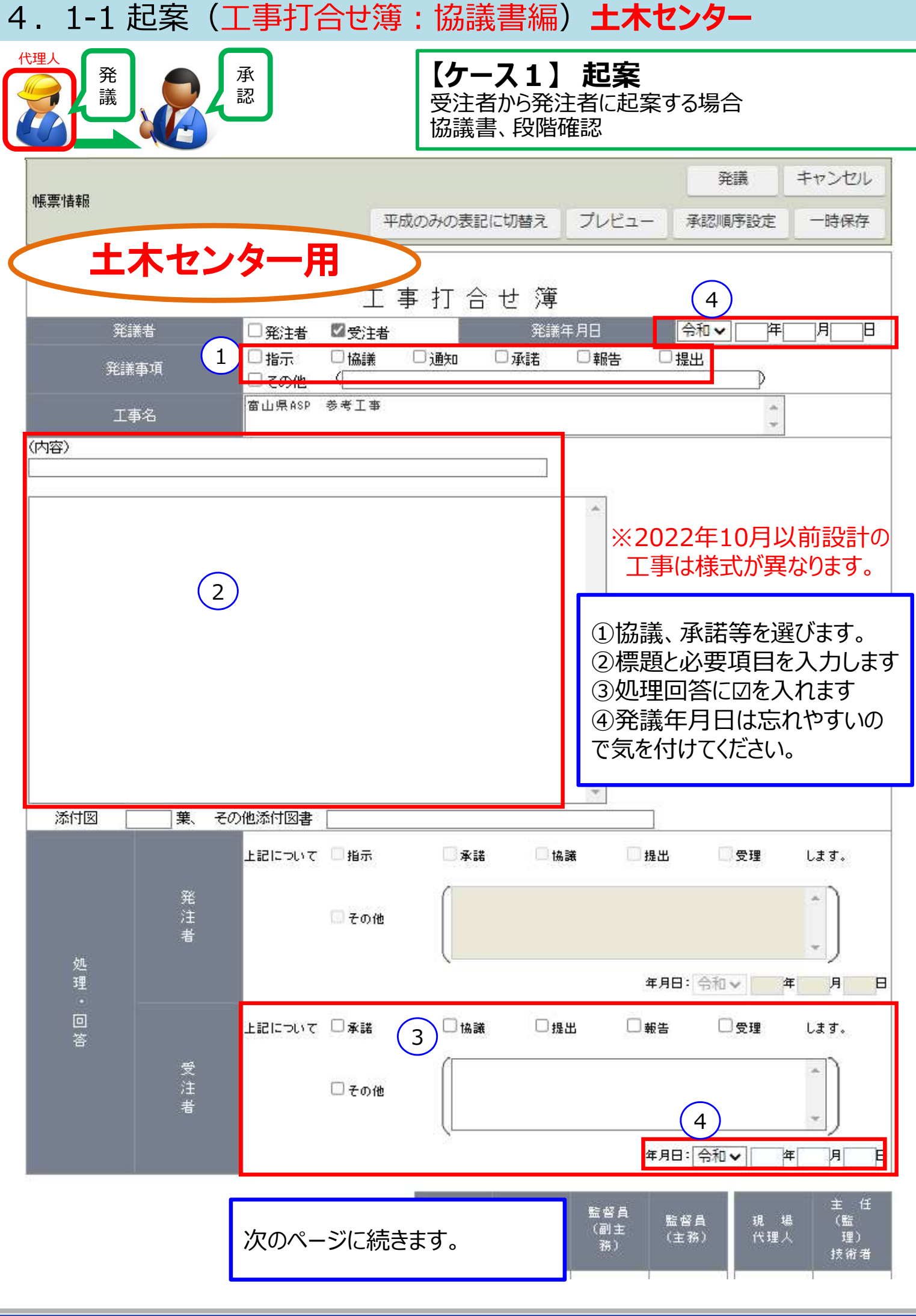

## 4. 1-1 起案 (工事打合せ簿) **土木センター**

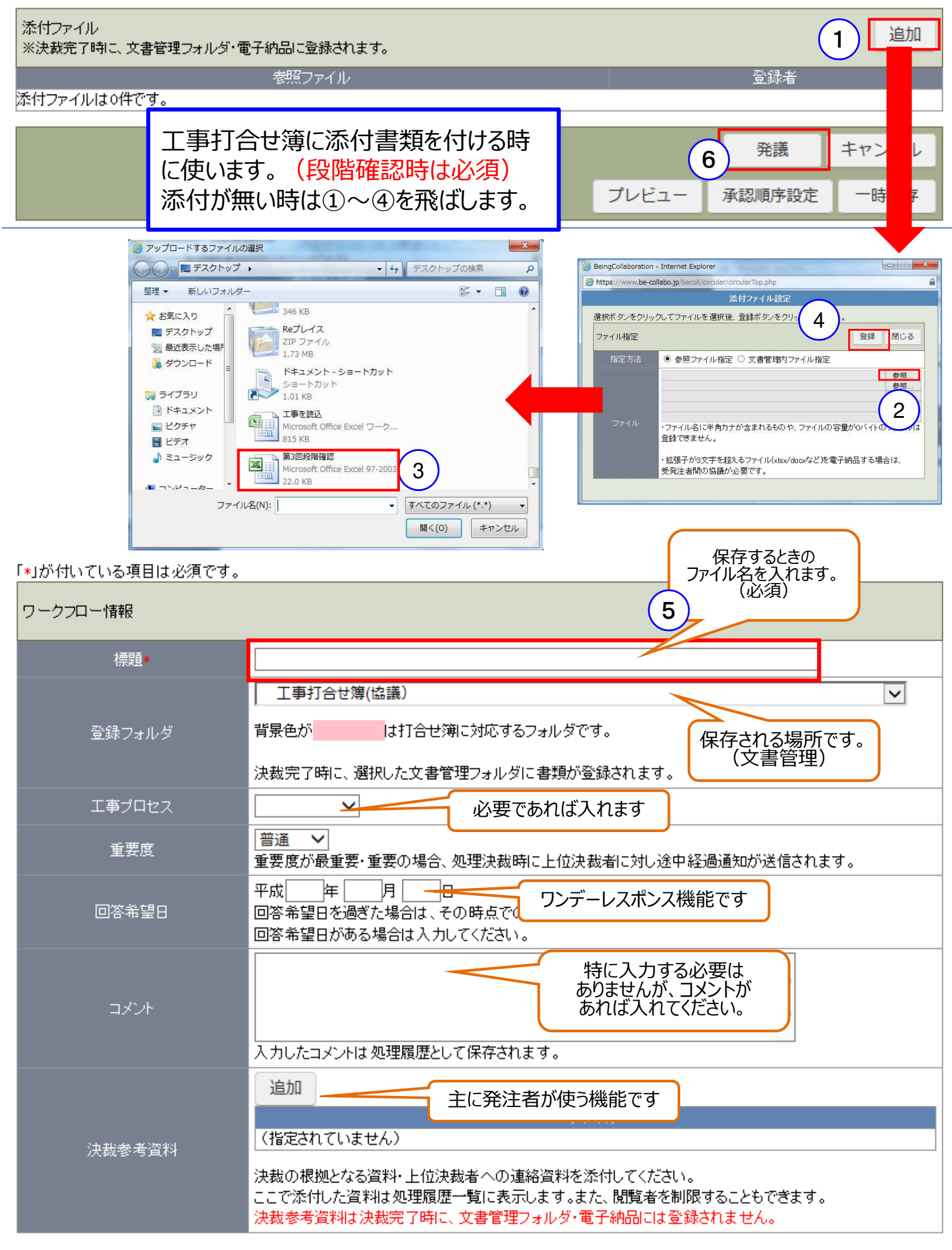

#### 4. 1-2 承認(工事打合せ簿) **土木センター**

土木センターの様式では、現場代理人と主任技術者の押印が必要となります。

代理⼈・主任技術者がそれぞれ別⼈が担当している場合【ケース1】と、兼任している場合 【ケース2】で処理方法が異なりますのでご注意ください。

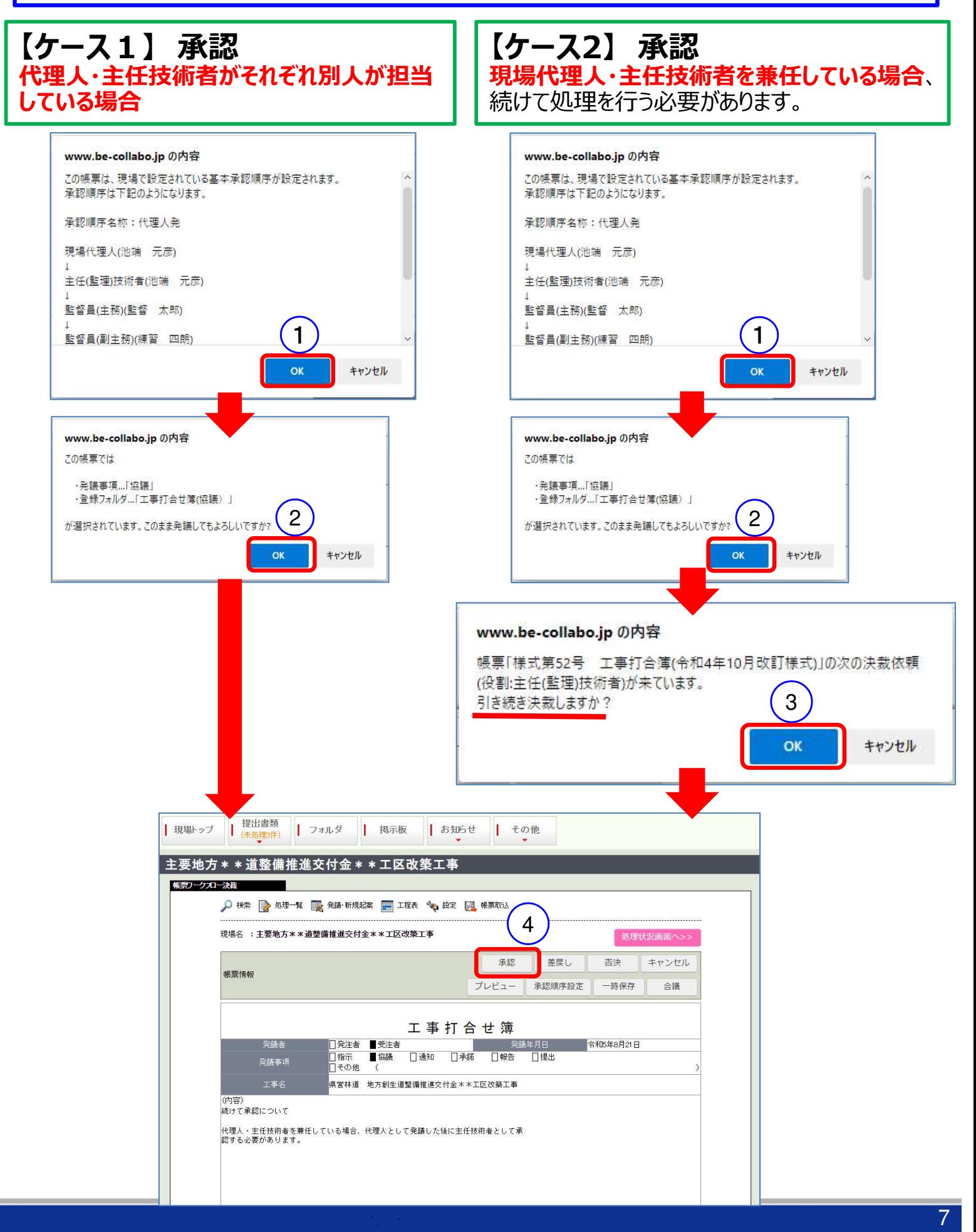

![](_page_7_Picture_66.jpeg)

### 4.2 起案(⼯事打合せ簿)**農林振興センター**

![](_page_8_Figure_1.jpeg)

↑ このページのトップへ

#### 4.3 起案(承認順序変更)

![](_page_9_Figure_1.jpeg)

#### 発議前に承認順序設定を⾏います。

![](_page_9_Figure_3.jpeg)

#### 5.1 起案(段階確認・中間検査編)

![](_page_10_Picture_1.jpeg)

**【ケース1】 起案** 受注者から発注者に起案する場合 協議書、段階確認

現場名:県営林道 地方 米米道整備推進交付金 米 米工区改築工事

![](_page_10_Figure_4.jpeg)

<u>そこのページのトップへ</u>

#### 5.2 起案(段階確認・中間検査編)

![](_page_11_Figure_1.jpeg)

↑ このページのトップへ

#### 6. 起案(履行報告)編

![](_page_12_Figure_1.jpeg)

![](_page_13_Picture_27.jpeg)

<u>そこのページのトップへ</u>

![](_page_13_Picture_28.jpeg)

そこのページのトップへ

![](_page_14_Picture_0.jpeg)

#### **BEING** お問い合わせ窓口

操作方法などサポートについてのご質問は、こちらへお問い合わせください。

⾦沢営業所 **076-260-6131** kanazwa-staff@beingcorp.co.jp サポートセンター 059-221-0815 9:00~18:00(土日祝除く) Support@beingcorp.co.jp